# **SIEMENS**

## **25 S1 Motion Detector 909101**

# **Use of the application program**

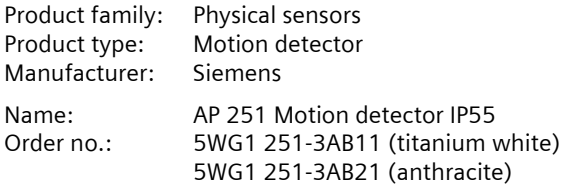

#### **Contents overview**

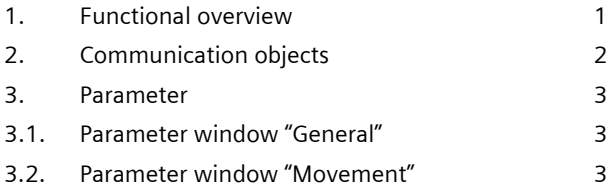

# **1. Functional overview**

#### **Detector hardware**

The motion detectors AP 251/11 (casing color titanium white) and AP 251/21 (casing color anthracite) are surface-mounted devices with integrated KNX-interface and due to their design and protection class (IP55) are suitable for mounting on a wall or ceiling as well as inside or outside. Owing to its large capture zone of 290°, the motion sensors are also especially suitable for mounting on a 90° outside corner. A special mounting base is also available for this purpose as an accessory (5TC7 900 in titanium white and 5TC 901 in anthracite). The detector electronics are powered via the bus voltage.

The detectors passively detect the heat radiation of objects in their capture zone. Their operation modes (test mode, brightness-dependent or brightness-independent mode, standard mode according to factory setting, pulse mode) as well as the parameters "brightness threshold" and "delay time" are not set with the Engineering Tool Software (ETS) via the bus. Rather, this can be done by the user either by using the two buttons S1 and S2 on the sensor side of the detector or easily and comfortably by using the infrared remote control available as an accessory (5TC7 902) via an IR-receiver that is integrated in the motion detector.

#### **Detector modes**

On first applying the bus voltage and after every bus voltage recovery, the motion detector starts its **initialisation phase**. The red LED inside the lens flashes approx. 3 times per second, until the device enters test mode automatically after a max. 45 seconds.

The **test mode** is a brightness-independent mode with a power-on duration of 1 s and an after-run time of 2s. It can be used for manual checking of the capture zone and to change the alignment or sensing angle of the lens. At the end of the test mode period of 10 minutes, the motion detector switches automatically to the factory setting or to the individual setting made.

Test mode will be started automatically on first connecting to the bus voltage only after the initialization phase has cycled or after a reset by the user. During any later bus voltage failure, only the initialization phase (approx. 15 seconds) will then be recycled and the motion detector then enters the individual setting directly, or the factory setting if no individual setting has been programmed yet.

In **standard mode** (which corresponds to the factory setting of the mode in the as-delivered state), a brightnessdependent motion detection with a brightness threshold of 7 Lux and a delay time of 2 minutes is activated.

Whereas during **brightness-independent operation** the detector is switched on for the set after-run time with every motion captured, during **brightness-dependent operation** the detector is switched on with a captured motion only if the brightness falls below the set switching threshold.

In **pulsed mode**, the detector output is switched on for 1 second if the brightness is below the threshold and motion is detected. It will then no longer respond to a movement for 9 seconds.

Information about the setting of the different modes can be found in the "Operating and Mounting Instructions".

#### **Behaviour in case of bus voltage failure/recovery**

In case of a bus voltage failure the motion detector stores the current status internally. In case of bus voltage recovery, the current status is sent immediately if it differs from the previously stored status.

The condition of the blocking object is only restored if this was set via the corresponding parameter. Otherwise, the motion detector is not blocked after the recovery of the bus voltage.

#### **Application program**

For the parameterization and loading of the application program, ETS from version ETS3 upwards is required. With it, different actions can be parameterized for the beginning and end of a movement detected by the deMarch 2008

## **25 S1 Motion Detector 909101**

tector. It can be set separately whether a telegram "Movement =  $On"$  or "Movement = Off" is to be sent once or cyclically and whether an additional telegram is to be sent once or cyclically afterwards. The respective additional telegram can be an On / Off switching command, an 8-bit value (0-255) or a telegram to recall an 8-bit scene.

The detector can be blocked and released again via a separate communication object, if required. In case the detector is blocked, a telegram is sent neither at the beginning nor at the end of a detected movement.

# **2. Communication objects**

Which objects of the motion detector are visible respectively and which information can therefore be transmitted is determined by the setting of the parameters as selected by the user.

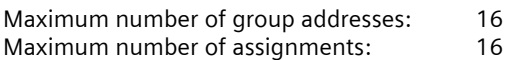

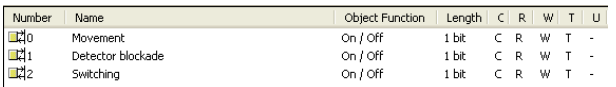

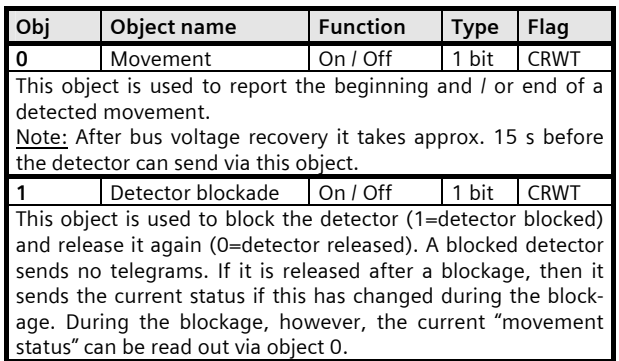

The communication object 2 is only available if the setting "switching", "8-bit value" or "8-bit scene" was selected in the "Send additional telegram" parameter. Depending on the setting, the name and function of object 2 will change. The telegrams of object 0 and object 2 are sent in immediate succession in case of begin and end of a detected movement.

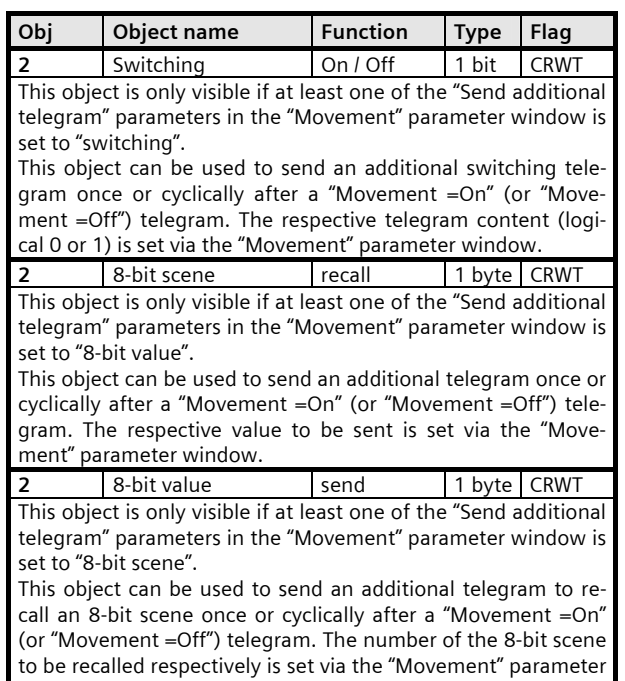

window.

March 2008

# **25 S1 Motion Detector 909101**

#### **3. Parameter**

## **3.1.** Parameter window "General"

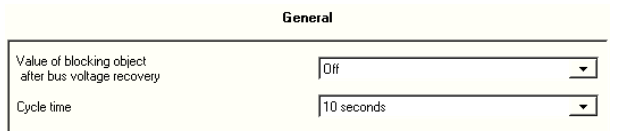

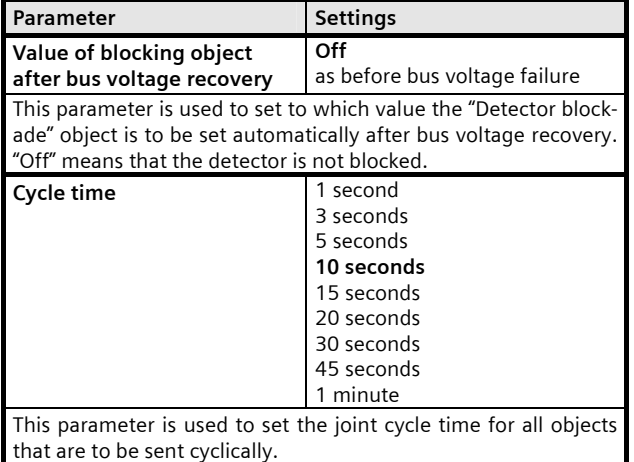

#### **3.2.** Parameter window "Movement"

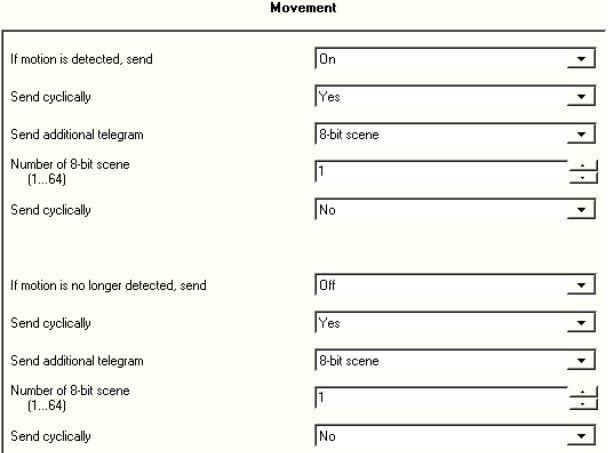

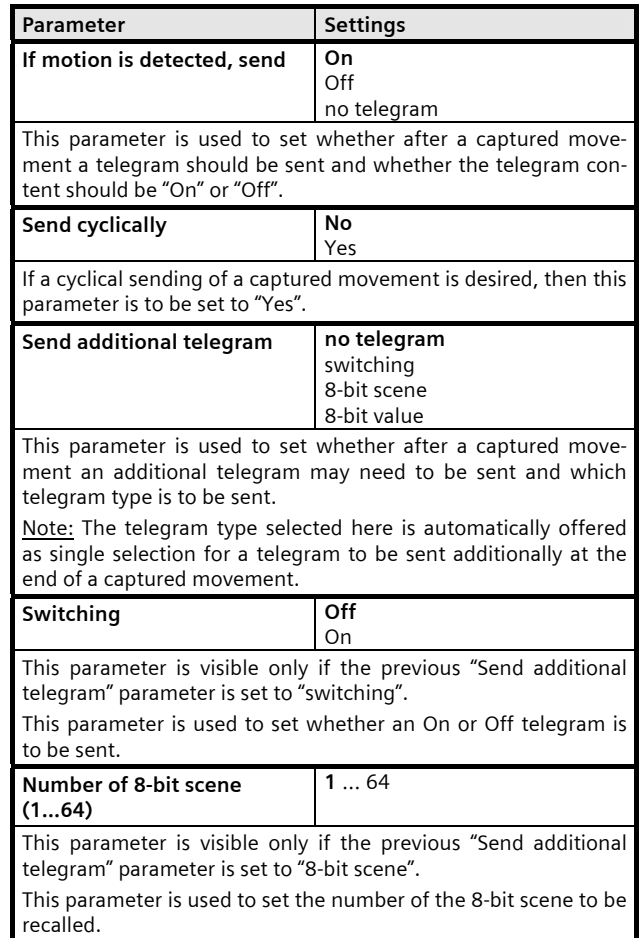

GAMMA *instabus*

# **Application Program Description**

March 2008

# **25 S1 Motion Detector 909101**

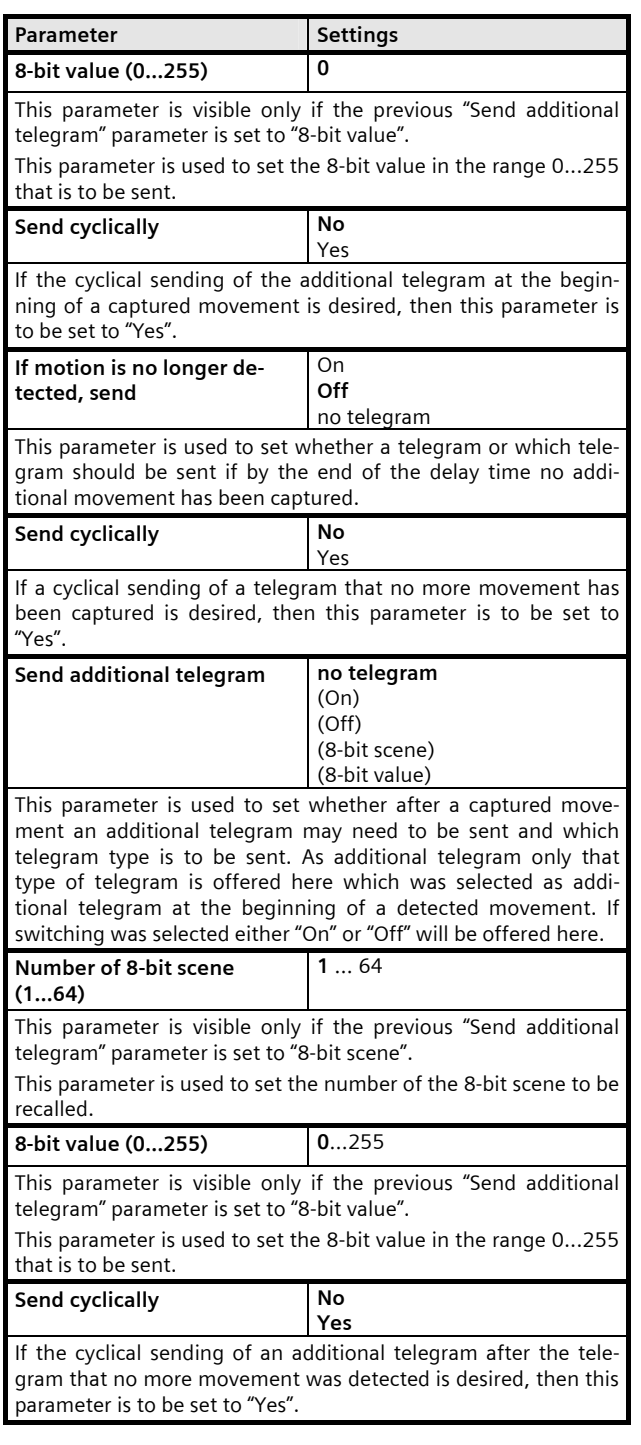

# **Space for notices**